# The Life-Saving Mission for COVID-19 Vaccination on Google Cloud (GC) Ecosystem

**Ramamurthy Valavandan<sup>1</sup> , Kumaraswamy Reddy<sup>2</sup> , Prasanth Parayatham<sup>3</sup> , Ubaiyadulla Sherif<sup>4</sup> ,**  Pallav Kohli<sup>5</sup>, Vikram Sharma<sup>6</sup>, Pragathi S<sup>7</sup>, Vijay R<sup>8</sup>, Surasa Mukherjee<sup>9</sup>, Nitin Ambekar<sup>10</sup>, **Dinesh Sai Teja Neeli<sup>11</sup> , Santosh Baran<sup>12</sup> , Vijender Singh<sup>13</sup> , Saurabh Uniyal<sup>14</sup> , Praveen B 15 , Musheer Ahmed N 16**

1, 2, 3, 44, 5, 6, 7, 8, 9, 10, 11, 12, 13, 14, 15, 16Kyndryl Solutions Private Limited, GC Guild Project, 6th Floor, D-1, Manyata Tech Park, Bangalore 560024, Karnataka, India

> Corresponding Author Email: *ramamurthy.valavandan[at]kyndryl.com kumaraswamy.yanamala[at]kyndryl.com prasanth.parayatham[at]kyndryl.com ubaiyadulla.sherif[at]kyndryl.com pallav.kohli[at]kyndryl.com vikram.sharma1[at]kyndryl.com pragathi.s[at]kyndryl.com vijay.r1[at]kyndryl.com surasa.mukherjee[at]kyndryl.com nitin.ambekar[at]kyndryl.com dinesh.sai.teja.neeli[at]kyndryl.com santosh.baran[at]kyndryl.com vijender.singh[at]kyndryl.com saurabh.uniyal[at]kyndryl.com praveen.b[at]kyndryl.com musheer.ahmed.n[at]kyndryl.com*

Abstract: Google Cloud (GC) provisioning the ecosystem for stakeholders involved in the vaccination drive for World Health Organization (WHO). The COVID-19 vaccination dataset is available in the WHO portal and refreshed every day. In this paper, the pain area of collecting the source of data and the region or location of the data collection is addressed. A python program is developed to connect to the WHO portal with the help of Google Cloud Scheduler and process comma-separated variable (CSV) data on daily basis. The parameter of the location of data ingestion is parsed by Google Cloud Big Query by the data analytics and Log Analytics for capturing the location of the data ingestion. An ecosystem developed using Google Cloud Big Query for data analytics and Google Data Studio for data visualization is key for decision-makers of vaccination drive. In the process of access to the WHO dataset available in *the WHO, the portal helps the researchers and stakeholders and visions the data visualization in the design and development. Also helps the researchers to give insight into the vaccination data and add value to the beneficiary.* 

**Keywords:** Google Cloud, COVID- 19, Vaccination, Python, Data Visualization, WHO, Google data studio, Big Query, Data analytics, Cloud storage, Compute Engine

### **1. Introduction**

Creating a Cloud ecosystem in Google Cloud for the public community, healthcare research, medical practitioners, government, and private body to access the Google data for the scope for decision making in the healthcare domain.

### **2. Google Cloud (GC) (Services and Resources)**

#### **2.1 GC for Data Analytics**

Identification of GC services and resources for data and analytics Services.

#### **2.2 GC Project**

The project scope is to create a cloud ecosystem in Google Cloud (GC) as Infrastructure Modernization.

Functional scope: To create 'Use Cases' in Google Cloud for accessing COVID-19 vaccination dataset of World Health Organization (WHO).

Services used in the projects are Google Storage, Compute Engine, and "Big Query" for Data Analytics.

Development: Client to store the files and provide the access on-demand in GC

### **2.3 SKUs | Google Cloud**

https://cloud.google.com/skus

A Google Cloud Enterprise Agreement contracted directly by Google is eligible for the following Service Families, in addition to Google Cloud Services (availability of specific services may vary by country):

- Business Application Platform: Apigee and AppSheet
- Business Intelligence: Looker
- Compute Solutions: Bare Metal Solution

### **www.ijsr.net**

- Productivity Applications: Google Workspace subscription products
- Productivity Applications: Google Workspace usagebased products
- Security: Chronicle
- Security: Virus Total

A Google Cloud Enterprise Agreement contracted by Partners is eligible for the following Service Families, in addition to Google Cloud Services

- Business Application Platform: Apigee and AppSheet
- Business Intelligence: Looker
- Productivity Applications: Google Workspace subscription products
- Productivity Applications: Google Workspace usagebased products

### **2.2.1. GC-Big Query**

GCData Analytics Service, Big Query is considered for processing the vaccination dataset of WHO. The process is created for patch jobs on getting the daily records uploaded to the WHO Portal.

#### **2.2.2. Big Query External Table**

The Big Query SQL is created for an external table dataset in the 'tracking-matrix'. The syntax for an external table for the project.

CREATE

EXTERNAL

TABLE `tracing-matrix.covid19.WHO\_Vaccination\_data`

#### **2.2.3. GCLOUD CLI (Gcloud Commands)**

The gcloud command line is your gateway to manage and interact with the cloud and offers a variety of options to automatically parse and format the results. Here, we have used in this use case demonstrates gcloud commands together with python to extract the data and create the external table with the utility to auto-generate the formats for Google Cloud-Native Services.

gcloud auth activate-service-account

-- key-file "nature-labs-key. json"

## **3. Google GDK CLI**

### **3.1. gcloud utilities in the project**

In order to set the tracing-matrix as a project, in CLI the following command is performed. gcloud config set project tracing-matrix then, to view the config settings in the GC gcloud config list [accessibility] screen  $reader = False$ [compute] region = us-central1 [core]  $account = nature-labels[at] tracing$ matrix.iam.gserviceaccount.com

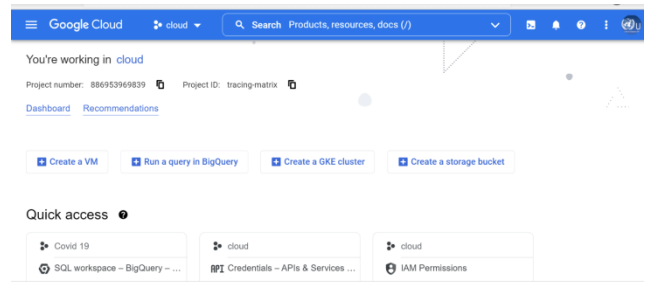

**Figure 1:** The caption of the GC Console

To create the ecosystem in Google Cloud and Dataset with details of the audit log of GC. Source: WHO Coronavirus (COVID-19) data

Type of the data: Data is available in the comma-separated values (CSV) files

Research is carried out by the motivation of providing secure data ingestion, ecosystem, development of line of treatment, decision making in healthcare domain as per the WHO standards in healthcare.

#### **3.2 Table (Schema and data integration)**

CREATE EXTERNAL TABLE `tracing-matrix. covid19. WHO\_Vaccination\_data` (

COUNTRY STRING, ISO3 STRING, WHO\_REGION STRING, DATA\_SOURCE STRING, DATE\_UPDATED DATE, TOTAL\_VACCINATIONS FLOAT64, PERSONS\_VACCINATED\_1PLUS\_DOSE FLOAT64, TOTAL\_VACCINATIONS\_PER100 FLOAT64, PERSONS\_VACCINATED\_1PLUS\_DOSE\_PER100 FLOAT64, PERSONS\_FULLY\_VACCINATED FLOAT64, PERSONS\_FULLY\_VACCINATED\_PER100 FLOAT64, VACCINES\_USED STRING, FIRST\_VACCINE\_DATE DATE, NUMBER\_VACCINES\_TYPES\_USED FLOAT64, PERSONS\_BOOSTER\_ADD\_DOSE FLOAT64, PERSONS\_BOOSTER\_ADD\_DOSE\_PER100 FLOAT64 )

OPTIONS ( skip\_leading\_rows=0, format="CSV", uris= ["https://drive.google.com/file/d/132PDmI2o9gParYa4F23o \_IqdR8Ncxo0J/view?usp=sharing"] );

### **3.3. GC Compute Engine (Optimization)**

To improve the big query to improve the performance of the GC, below \_partitiontime for pseudo partitioning. SELECT

\* FROM `tracing-matrix.covid19.WHO\_Vaccination data` WHERE

# **Volume 11 Issue 6, June 2022**

**www.ijsr.net**

 $\frac{Data}{2}$ 

DATE (\_PARTITIONTIME) = "2022-05-12" AND  $C<sup>OUNTRY</sup> = 'India'$ 

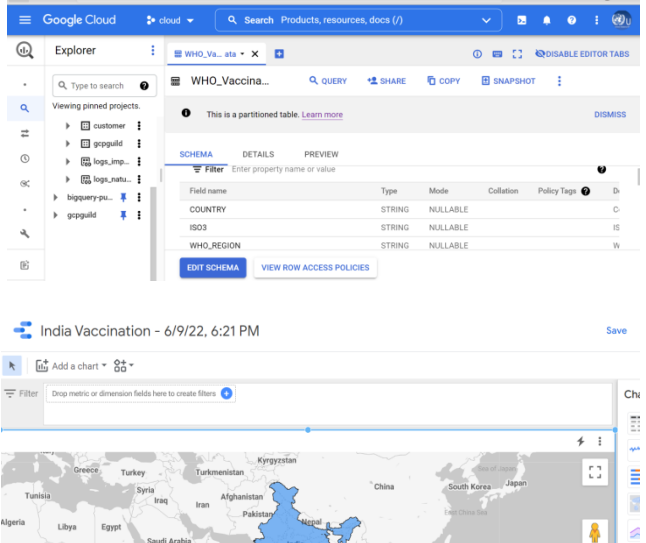

 $\ddot{}$ 

 $\bullet$  Vaccination - 6/9/22, 6:23 PM

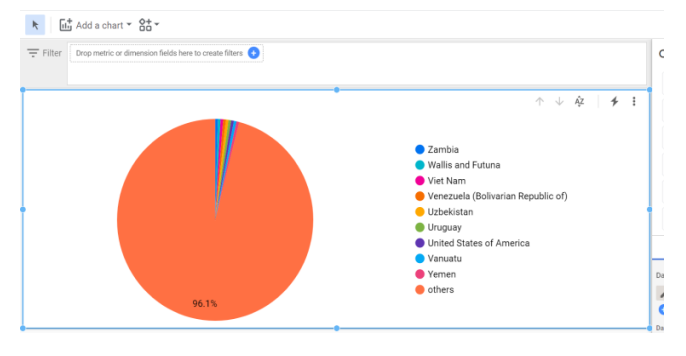

# **4. GC Log Analytics**

GC log analytics helps to identify the location of the data ingestion.

SELECT

timestamp, resource. type, log\_name, text\_payload, proto\_payload, json\_payload FROM `logs\_naturelabs\_US.\_AllLogs` WHERE timestamp > TIMESTAMP\_SUB (CURRENT\_TIMESTAMP (), INTERVAL 100 DAY) LIMIT 50

# **5. GC Project in Log Analytics**

The project is designed and developed for the motivation of open source in healthcare. The project is a tax exception and noncommercial research program.

Project team: Google Cloud Guild Team, Kyndryl Solutions Private Limited.

Business requirement: Identification of sources of data and audit log of GC resources and Services.

Project outcome: Research papers and filing of a patent for GC Guild team.

A score of work: Create the ecosystem in Google Cloud for the public community, healthcare research, medical practitioners, government, and private body to access the Google data for the scope for decision making in the healthcare domain.

Purpose of the research: By publishing the sources of data ingestion from various sources papers and getting the insight of the COVID-19 data of WHO and development of Line of Treatment and collecting the data clenching and providing complete end-to-end ecosystem in Google Cloud (GC).

Task: To create the ecosystem in Google Cloud and Dataset with details of the audit log of GC.

Source: WHO Coronavirus (COVID-19) data

Type of the data: Data is available in the comma-separated values (CSV) files

Research is carried out with the motivation of providing secure data ingestion, ecosystem, development of a line of treatment, and decision making in the healthcare domain as per the WHO standards in healthcare.

The log analytics query: **SELECT** STRUCT (proto\_payload. type AS type, STRUCT (proto\_payload. audit\_log.service\_name AS service\_name, proto\_payload.audit\_log.method\_name AS method\_name, proto\_payload.audit\_log.resource\_name AS resource\_name, proto\_payload.audit\_log.resource\_location AS resource\_location, proto\_payload.audit\_log.resource\_original\_state AS resource\_original\_state, proto\_payload.audit\_log.num\_response\_items AS num\_response\_items, proto\_payload.audit\_log.status AS status, STRUCT (proto\_payload.audit\_log.authentication\_info. principal\_email AS principal\_email, proto\_payload.audit\_log.authentication\_info. authority\_selector AS authority\_selector, proto\_payload.audit\_log.authentication\_info.third\_party\_pri ncipal AS third\_party\_principal, proto\_payload.audit\_log.authentication\_info. service\_account\_key\_name AS service\_account\_key\_name, proto\_payload.audit\_log.authentication\_info.service\_accoun t\_delegation\_info AS service\_account\_delegation\_info, proto\_payload.audit\_log.authentication\_info. principal\_subject AS principal\_subject) AS authentication\_info, proto\_payload.audit\_log.authorization\_info AS authorization\_info, proto\_payload.audit\_log.policy\_violation\_info AS policy\_violation\_info, **STRUCT** 

# **Volume 11 Issue 6, June 2022**

### **www.ijsr.net**

(proto\_payload.audit\_log.request\_metadata.caller\_ip AS caller ip, proto\_payload.audit\_log.request\_metadata.caller\_supplied\_u ser\_agent AS caller\_supplied\_user\_agent, proto\_payload.audit\_log.request\_metadata.caller\_network AS caller\_network, proto\_payload.audit\_log.request\_metadata.request\_attributes AS request\_attributes, proto\_payload.audit\_log.request\_metadata.destination\_attrib utes AS destination\_attributes) AS request\_metadata, proto\_payload.audit\_log.request AS request, proto\_payload.audit\_log.response AS response, proto\_payload.audit\_log.metadata AS metadata, proto\_payload.audit\_log.service\_data AS service\_data) AS audit\_log, proto\_payload.request\_log AS request\_log) AS proto\_payload, STRUCT (operation. id AS id, operation.producer AS producer, operation.first AS first, operation.last AS last) AS operation FROM `logs\_naturelabs\_US.\_AllLogs` la

#### Google Cloud  $\rightarrow$  section  $\rightarrow$ 诖 **Log Analytics PREVIEW CO CREATE LOG BU** Î.  $\blacktriangleright$  Run query g) Jun 9, 2022  $\mathbf{x}$  $\blacksquare$ May 24, 2022

# **6. Life saving Services of GC**

With the Big Query, all ethical approval and consent are taken with GC Big Query to provide the data analytics and Google Dashboard for the health care based on Blockchain and Privacy Computing).

GC has provided the analytical view and data ingestion of Vaccination from every country and locations. Google Log Analytics provides the information on a complete view of the vaccination dataset.

Vaccination used Bharat-Covaxin, Biological E-Corbevax, Gamaleya-Gam-Covid-Vac, Janssen-Ad26.COV 2-S, Moderna-Spikevax, SII-Covishield, SII-Covovax, Zydus-ZyCov-D

The cumulative records of Vaccination

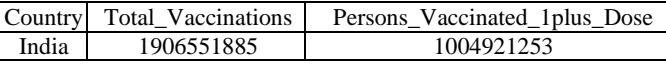

Nature Labs is the United Nations research wing in COVID-19 and has involved Kyndryl Solutions Private Limited for the dataset creation, python, Big Query, Compute Engine.

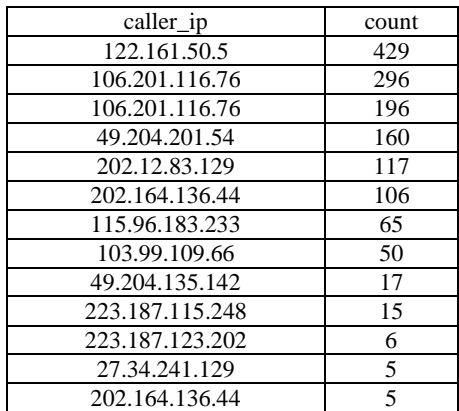

### **6.1 GC Services and resources**

GC Guild has followed WHO healthcare as it is a health care based on Blockchain and Privacy Computing.

Google Cloud (GC), big query is allowed by the Kyndryl Solutions Private Limited in WHO dataset in the cloud platform. All the authors are pleased to support the publishers and any further communication from the readers and stakeholders.

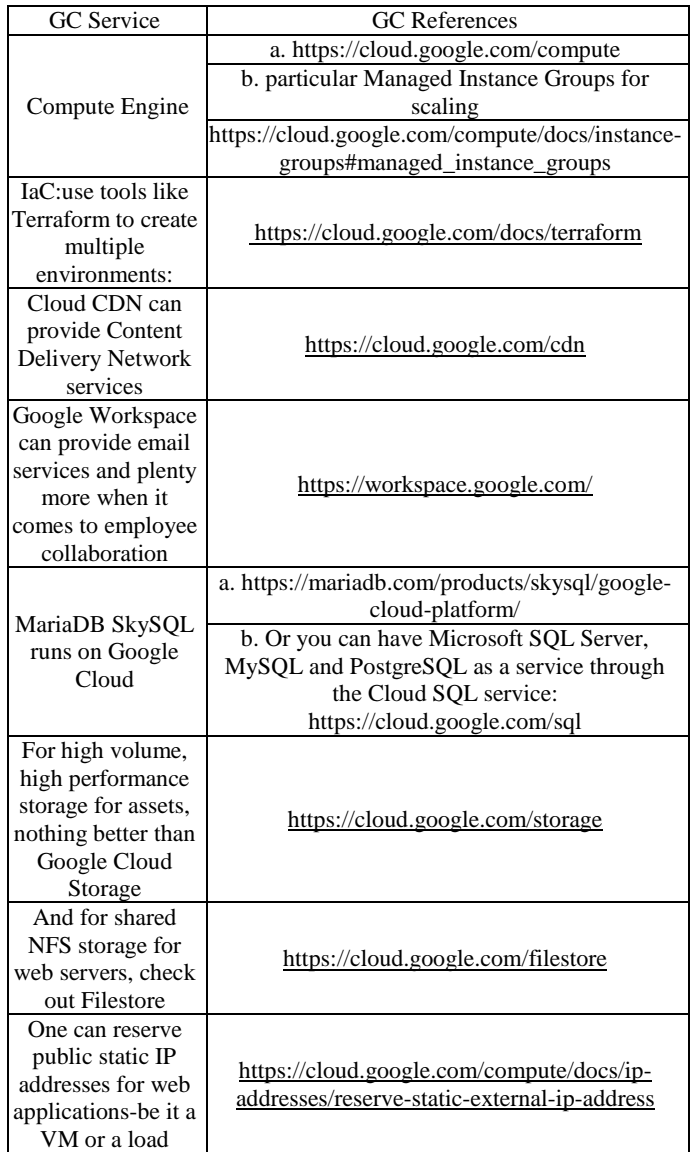

# **Volume 11 Issue 6, June 2022**

**www.ijsr.net**

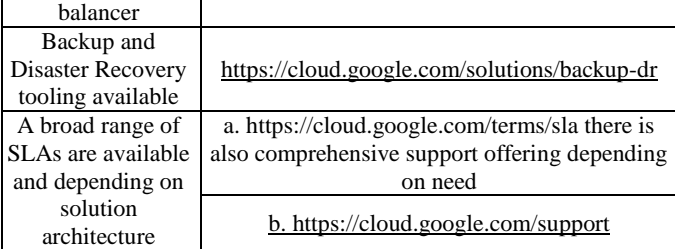

#### **6.2 Python for use cases in vaccination data**

The dataset is available for 24X7X365 days as per the Google Platform (GC) provisioning in the cloud service level agreement. """"

Client: WHO-Nature Labs Project Scope: GC as Infrastructure Modernization Functional scope: Function to create 'Use Cases' in Google Cloud GC Projects Used: Google Storage, Compute Engine Development: Client to storage the files and provide the access on-demand in GC Generate the Google Storage and Generate the compute engine for performance Written by Kyndryl for GC Data store location in Nature Labs Project Author: GCguild@gmail.com gcloud components """

ipfile="vaccination-data.csv" #ifl="Latest reported counts of cases and deaths"

currentdirds="ds3" coviddir="covid19"  $basepath = "C:\\nature-labels\\who"$ gcli="WHO"

#C:\nature-labs\who\covid19\ds3 projectID="tracing-matrix" dataset="covid19"

URI="https://drive.google.com/file/d/132PDmI2o9gParYa4 F23o\_IqdR8Ncxo0J/view?usp=sharing"

ifc="Vaccination data"

 $sl=27$ ls=len (ifc) if  $(ls \leq sl)$ : ifl=ifc else: ifl= (ifc  $[0:sl]$ )

""""

NO CHANGE SHOULD BE DONE AFTERWARDS. . . """

gcloudcodepaths =  $("{}{}{}{}{}{}{}{}{}{}{}{}{}{}{}{}{}{}{}_{{}}{}{}_{{}}{}_{{}}{}_{{}}{}_{{}_{{}}}\} \{ {}}{}{}{}_{{}}{}{}_{{}}{}_{{}}{}_{{}}{}_{{}}{}_{{}}{}_{{}_{{}}}\} \{ {}}{}_{{}}{}_{{}}{}_{{}}{}_{{}}{}_{{}_{{}}}\} \{ {}}{}_{{}}{}_{{}}{}_{{}}{}_{{}}{}_{{}_{{}}}\} \{ {}}{}_{{}}{}_{{}}{}_{{}}{}_{{}}{}_{{}_{{}}}\} \{ {}}{}_{{}}{}_{{}}{}_{{}}{}_{{}}{}_{{}_{{}}}\} \{ {}}{}_{{}$ coviddir, "\\", currentdirds))

chkwho =  $("{}$ } ${}$ } $|$ }". format (gcloudcodepaths, "\\", ipfile))

import re import glob from tkinter import W import pandas as pd

from pandas import ExcelWriter from pandas import ExcelFile from os. path import expanduser as ospath

from pathlib import Path import logging import socket from inspect import getsourcefile

import chardet import pandas as pd

from datetime import datetime

import shutil import xlrd

import runpy

import os import sys

logf ="GClog. txt"  $logfi = ("{}'{}'$ ; format ("\\",  $logf$ )  $logfile = (gcloudcode paths + logfi)$ 

logging. basicConfig (  $filename = logfile,$  $level = logging. INFO,$ format = '% (levelname) s: % (asctime) s: % (message) s')

logging. info ('Compute Engine Directory: %r', {gcloudcodepaths})

fileinfo= (os.path.split (sys.argv [0]) [1]) hostname= (socket.gethostbyaddr (socket. gethostname ()) [0]) datestamp = datetime.now ().date ()

logging.info ('------ Start of Google Log Analytics Projects-- -------')

logging.info ('Host Name %r, Compute Engine = %r', hostname, fileinfo)

path = Path (chkwho)

def prt (p):

width = len  $(p) + 4$ print (' $\mathsf{r}^{\perp}$  + " $\frac{1}{\mathsf{r}^{\perp}}$ \*width + "¬") print  $(' \mid' + p$ . center  $(width) + ' \mid')$ print (' $\mathsf{L}_{+}$  " $\mathsf{L}_{+}$ "\*width + " $\mathsf{L}_{-}$ ")

if path. is\_file (): pi="\'Excel file is created \': "  $p = ("{}'$  { } ". format (pi, chkwho)) prt (p)

# **Volume 11 Issue 6, June 2022**

**www.ijsr.net**

else: pi="\'excelfilefordtye is missing !\': "  $p = ("{}'$  { } ". format (pi, chkwho)) prt (p) logging. error ('Could not find xls file: %r', {p})  $exit(1)$ targetdir =  $("{}$ } { } { } ". format (basepath, "\\", currentdirds)) sno=  $("{}_{\}$ [ $\}'$ . format (gcli, ifc)) dc=sno dc = re.sub (' $[AA-Za-z0-9]+', '',$  dc)  $dc = dc.$ strip  $()$  $dc = dc.rstrip()$  $dc = dc.lstrip$  ()  $dc = re.sub ("|s", "-", dc)$ N="\\" csvout =  $("{}$ }{}. {}". format (N, dc, "csv"))  $pi =$  "\'Before Renaming \': "  $p = ("{}'$  } \t{ }". format (pi, chkwho)) prt (p) csvfileforuploadcsv = (gcloudcodepaths + csvout) pi="\'After Renaming \': "  $p = ("{}'\\t{}'$ . format (pi, csvfileforuploadcsv)) prt (p) shutil. copy (chkwho, csvfileforuploadcsv) sno=  $("{}_{\}$ [ $\}$ ]". format (gcli, ifl)) fno=  $("{}_{\}$ ][ $\}'$ . format (gcli, ifc)) filetylst= ['sql', 'csv', 'xlsx'] dc=fno dc = re.sub (' $[AA-Za-z0-9]+', '$ , dc)  $dc = dc.$ strip  $()$  $dc = dc.rstrip()$  $dc = dc.lstrip$  ()  $dc = re.sub (" \s", "', dc)$ ext\_table\_name=dc  $N = "\|\|$ for fl in (filetylst): thr=  $("{}'$ ].  ${}'$ ]". format  $(dc, fl)$ if  $(f1 == 'sq]$ :  $bqf = ("{}'{}'$  } { } ''. format (N, 'BQ\_', thr)) if  $(f == 'csv')$ :  $incsv = ("{}'{}'$ ] . format (N, thr)) csvout = (" $\{\}\{\}\{\}\$ ". format (N, 'Upload\_', 'GC\_', thr)) else: outxls =  $("{}$ }}. format  $(N, thr)$  $\text{info} = (\text{gcloudcode paths} + \text{incsv})$  $\text{conxls} = (\text{geloudcodepaths} + \text{outxls})$  $csvfilefor upload = (gcloudcode paths + csvout)$  $bqfile = (gcloudcode paths + bqf)$ 

enc = chardet.detect (f.read ())  $dfc = pd.read_csv (info, encoding = enc [ 'encoding'])$ dfc. to\_excel (conxls, sheet\_name=sno, index=False) excelfilefordtye = conxls  $x = pd.ExcelFile (excelfilefordtye)$ sheetlst=xl.sheet\_names for sn in (sheetlst): sheetname=sn logging. info ('Sheet Name: %r', sheetname) with open (excelfilefordtye, "rb") as f: df\_input\_file = pd.read\_excel (f, sheet\_name=sheetname, header=0, index\_col=None) colname=df\_input\_file. columns datatypes=dict (df\_input\_file.dtypes) row\_count=df\_input\_file.count () [0] logging.info ('No of rows in Input File %r, Row Count %r', excelfilefordtye, row\_count) logging.info ( $\ln$  Generating the Project account in GC: $\ln$ ) logging.info ('Google Log Analytics Projects Generated File %r', conxls) df\_input\_file.head (row\_count).to\_csv (csvfileforupload, encoding='utf-8', header=False, index=False) def switch (check\_data\_type): dict={ 'object': 'STRING', 'int64': 'INT64', 'float64': 'FLOAT64', 'DATE': 'DATE' } return dict.get (check\_data\_type, 'Unable to find Data Type') datearray= ['date', 'DATE', 'Date'] fldnames= [] for fld in colname: for cdatesrt in (datearray): check date  $return = fld.find (cdatest)$ check\_date\_lu=cdatesrt if (check\_date\_return !=-1): check\_data\_type='DATE' break else: dtdef=df\_input\_file [fld].dtypes check\_data\_type = str (dtdef) logging.info ('Field Name %r, Check Data Type %r, Check

DATE Return code %r', {fld}, {check\_data\_type},

## **Volume 11 Issue 6, June 2022**

#### **www.ijsr.net**

{check\_date\_return})

Licensed Under Creative Commons Attribution CC BY

excelfilefordtye=csvfileforupload

with open (infc, 'rb') as f:

flddty=switch (check\_data\_type) pi="\'Check Data Type of Field is Date: \': "  $p = ("{}; ! : {}; '$ ]: { $'$ ] format (pi, fld, flddty)) dc=fld dc = re.sub (' $[AA-Za-z0-9]+', '$ , dc)  $dc = dc.strip$  ()  $dc = dc.rstrip()$  $dc = dc.lstrip$  ()  $dc = re.sub ("\s", "\_", dc)$  $dc = re.sub (r'' [\wedge w \mid s]'', '', dc)$  $dc = re.sub (r''\s+'', ''_', dc)$ ddc=dc logging.info ('Field Name: %r, Data Type: %r ', dc, flddty) logging.info ('Fld Name: %r, Original DTy %r: Converted DTy is: %r', ddc, check\_data\_type, flddty) tblsting=  $("{}'$ }  $\}$ ". format (dc, flddty)) fldnames.append (tblsting) logging.info ('Elements in Table Field and Datatype %r', fldnames)  $L=$  []  $lc=1$ ll=len (fldnames) logging.info ('Number of Elements in Tbl Fld and Dty List or Array %r', ll) for fldy in (fldnames): logging.info ('Field and DTy: %r ', fldy) fldy= ("{}\t{}". format ("\t", fldy)) L.append (fldy) if  $(lc == 1!)$ :  $N = "n"$ else:  $N=$ ",  $\ln$ "  $1c += 1$ L.append (N)  $cene = open (bqfile, 'w')$ tbe=ext\_table\_name tbe= re.sub (' $[^AA-Za-z0-9]+', '$ ', tbe) tbe = tbe.strip  $()$ tbe = tbe.rstrip  $()$ tbe = tbe.lstrip  $()$ tbe = re.sub  $(\sqrt{n})s$ ", "\_", tbe) tbe = re.sub (r"  $[\wedge \wedge \wedge s]'$ ", ", tbe) tbe = re.sub  $(r''\s +'', '', '')$ , tbe) ts=  $("{} \} { }$  { $} "$ . format ("-- Generated schema for table: ", tbe, "-- ")) fulltblname= ("{}. {}. {}". format (projectID, dataset, tbe)) line1= ("{} {}{}{}". format ("CREATE EXTERNAL TABLE", "`", fulltblname, "`\n")) line2="  $(\n\ln$ " line $3 =$ "\n)"  $s =$ """ OPTIONS ( skip\_leading\_rows=0, format="CSV", """ uris= ("{}{}{}{}". format ("uris= [", "\"", URI, "\"]")) line4=" $\ln$ );" cene.write (line1) cene.write (line2) cene.writelines (L) cene.write (line3) cene.write (s) cene.write (uris) cene.write (line4) cene.close () logformatfile =  $("{}_{{}_{\leq}}$  |  ${}_{\leq}$  |  ${}_{\leq}$  |  ${}_{\leq}$  |  ${}_{\leq}$  |  ${}_{\leq}$  |  ${}_{\leq}$  |  ${}_{\leq}$  |  ${}_{\leq}$  |  ${}_{\leq}$  |  ${}_{\leq}$  |  ${}_{\leq}$  |  ${}_{\leq}$  |  ${}_{\leq}$  |  ${}_{\leq}$  |  ${}_{\leq}$  |  ${}_{\leq}$  |  ${}_{\leq}$  |  ${}_{\$ datestamp, logf))  $logdf$ ilenew = (gcloudcodepaths + logformatfile) shutil.copy (logfile, logdfilenew) postscript="cleanfiles.py" cfls =  $("{}$ }}". format  $("\\", postscript))$  $cleanfile = (geloudcode paths + cfls)$ clean = open (cleanfile, 'w') def cleanfl (rmv, removefile):  $ldc = str$  (removefile)  $slfs = (ldc.split ('\rangle))$ leba=len (slfs)-1 for rf in range (0, len (slfs)): if ( $rf = 0$ ): sla= ("{}{}". format (rmv, " = \"")) else: sla= ("{}{}". format ("\\", "\\")) arf= ("{}{}". format (sla, slfs [rf])) larys.append (arf) if  $(rf == leba)$ : dq= ("{}{}". format ("\"", "\n")) larys.append (dq) clean.writelines (larys) removefile=logfile  $larys=$  [] cleanfl ('logfile\_rm', removefile) larys= [] cleanfl ('excel\_rm', excelfilefordtye)  $s =$ """ import shutil import os import sys #remove file if exists def remove\_if\_exists (removefile):

### **Volume 11 Issue 6, June 2022**

**www.ijsr.net**

try: if os.path. exists (removefile): os.remove (removefile) print ("File removed successfully", removefile) except: print ("Error while deleting file ", removefile)

#remove previous log file

 $removefile = logfile$   $rm$ remove if exists (removefile)

removefile  $=$  excel rm remove\_if\_exists (removefile) """ clean.write (s)

clean.close

pi="\'Create 'Table' GC Big Query \': "  $p = ("{}'$  { } ". format (pi, bqfile)) prt (p)

pi="Execute 'python' for cleaning file (s): "  $p = ("{}'$  { } ". format (pi, cleanfile)) prt (p)

pi="python "  $p = ("{}'$  { } ". format (pi, cleanfile)) prt (p)

### **6.3 Competing interest**s

The data, program, and artifacts are available for all the stakeholders free of cost and there is no commercial interest.

### **6.4 Funding**

GC Guild Team has contributed to the WHO dataset and created the program for the benefit of the COVID-19 vaccination and WHO – Nature Labs has provided the GC billing and support for the programming, big query knowledge transfer.

### **6.5 Authors' contributions**

Kyndryl Solutions Private Limited, GC Guild members have contributed their time and efforts for the WHO successfully in provisioning the dataset and automated Python programming, Big Query Tables.

### **6.6 Python programming**

WHO – Nature Labs research team acknowledged the contributions of Kyndryl Solutions Private Limited in creating the GC projects and providing the data migration, Big Query and Python programming for the data analytics. Also thankful to Google for providing the Log Analytics for Nature Labs project.

import requests import re import shutil import os import sys who\_data\_url = 'https://covid19.who.int/whodata/vaccination-data.csv' whodata=re.sub  $(r'' + / ([^{\wedge}]+\) \$ , r'\1', who\_data\_url) workingdirctory="ds3" customerdirctory="covid19"  $basepath = "C:\\nature-labels\\who"$ gcloudcodepaths =  $("{}{}{}_{{}_{}}$ [}{}{}{}}". format (basepath, "\\", customerdirctory, "\\", workingdirctory))

fullyqualifiedwhodata = ("{}{}{}". format (gcloudcodepaths, "\\", whodata))

def prt (p):

width = len  $(p) + 4$ print (' $\mathsf{r}^{\perp}$  + " $\mathsf{r}^{\perp}$ \*width + " $\mathsf{r}$ ") print (' $|\cdot|$  + p. center (width) +  $|\cdot|$ ) print (' $\mathsf{L}_+$  " $\mathsf{L}_+$ "\*width + " $\mathsf{L}_-$ ")

#remove file if exists def remove\_if\_exists (removefile): try: if os.path. exists (removefile): os.remove (removefile) #print ("File removed successfully", removefile) pi="\'File removed successfully \': "  $p = ("{}'{}'$ . format (pi, removefile)) prt (p) except: print ("Error while deleting file ", removefile)

#remove previous log file

```
removefile = fullyqualifiedwhodata
remove_if_exists (removefile)
```

```
pi="\'Downloading WHO Vaccination data \': "
p = ("{}'{}'. format (pi, who_data_url))
prt (p)
```
def downloading (download\_url, local\_file\_data): file\_stream = requests. get (download\_url, stream=True) with open (local\_file\_data, 'wb') as local\_file: for data in file\_stream: local file.write (data)

download\_url=who\_data\_url local\_file\_data=fullyqualifiedwhodata downloading (download\_url, local\_file\_data)

pi="\'Download is completed: \': "  $p = ("{}'$  } ]". format (pi, fullyqualifiedwhodata)) prt (p)

### **6.7 Authors' information (GC Guild)**

Kyndryl Solutions Private Limited Authors are Subject Matter Expert, GC Cloud Platform Architect, Big Data Engineering with solution and development experts for WHO – Nature Labs Project.

### **Acknowledgements**

GC Guild team develops the Vaccination dataset for beneficiaries, World Health Organization (WHO) research operation, Nature Labs (United Nations Body) is responsible for the interpretation and use of the content lies with the reader. WHO reserves the right to make updates and changes to posted content without notice and accepts no liability for any errors or omissions in this regard. WHO assumes no responsibility or liability for any consequence resulting directly or indirectly from any action or inaction readers take based on or made in reliance on the information and material available on the WHO Health Emergency Dashboard. While every reasonable effort has been made to use appropriate language and pictures on the WHO Health Emergency Dashboard, WHO expressly disclaims any responsibility for inadvertent offensive or insensitive, perceived or actual, language or pictures. WHO will take no responsibility for or be liable for the WHO Health Emergency Dashboard being temporarily unavailable in the event of technical or other issues. The World Health Organization (WHO) Health Emergency Dashboard is a platform which aims to share information about public health events and emergencies. The data on the dashboard is refreshed every fifteen (15) minutes and data is accurate as at time of refreshing.

The WHO Health Emergency Dashboard is not a comprehensive representation of all the events and emergencies that WHO is aware of and responding to. The events displayed are a subset of those reported through official channels as mandated by the International Health Regulations (IHR 2005). The content of the WHO Health Emergency Dashboard is for general information only. It is subject to change without notice. While every reasonable effort has been made to make the information on the WHO Health Emergency Dashboard as timely and accurate as possible, WHO makes no claims, promises or guarantees about the effectiveness, completeness and accuracy of the contents of the WHO Health Emergency Dashboard, and expressly disclaims any liability for damages as a result of the use and/or application of the WHO Health Emergency Dashboard, errors and/or omissions in the content. The size of the pie charts corresponds to the number of events in a given country or territory; the size does not indicate the severity or risk associated with the event (s). The designations employed and the presentation of content on the WHO Health Emergency Dashboard, including names of the events, maps and other illustrative materials, do not imply the expression of any opinion whatsoever on the part of WHO concerning the legal status of any country, territory, city or area, or of its authorities, or concerning the delineation of frontiers and borders. Grey areas on maps represent approximate border lines for which there may not yet be full agreement.

# **References**

[1] GC All products

- [2] Google Cloud and services
- [3] Management

[4] identity and access management, and use APIs

|  | Name                       | Description                                     |
|--|----------------------------|-------------------------------------------------|
|  | <b>APIs &amp; Services</b> | API management for cloud services               |
|  | Billing                    | Assortment of billing and cost management tools |
|  | IAM & Admin                | Resource access control                         |
|  | $[5]$ Compute              |                                                 |

[5] Compute

[6] Run scalable virtual machines and containers

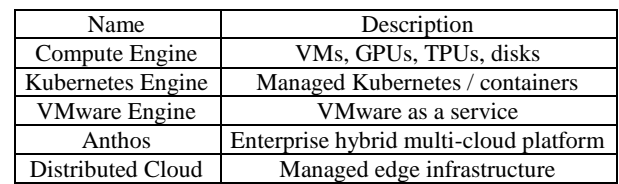

[7] Storage

[8] Store long & term, VM, and Filestore securely

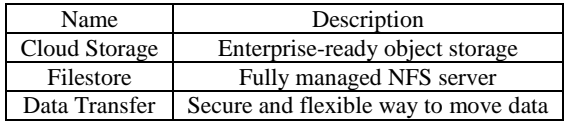

#### [9] Analytics

[10] Collect, store, process, and analyze large data

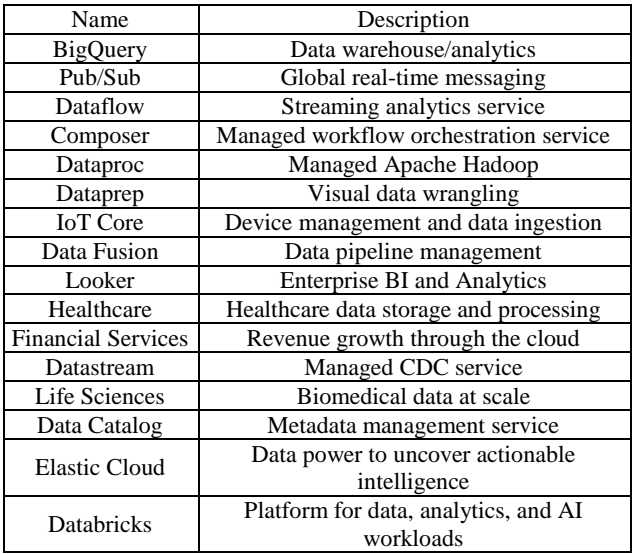

[11]Networking

[12]Manage, connect, secure, and scale your networks

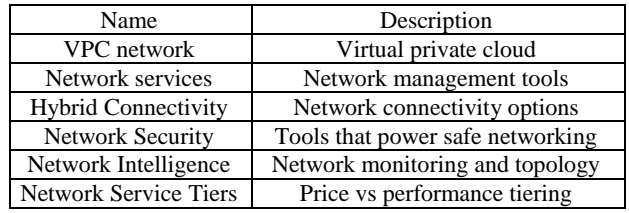

[13] Serverless

[14]Build applications powered by serverless functions and containers

## **Volume 11 Issue 6, June 2022**

**www.ijsr.net**

Licensed Under Creative Commons Attribution CC BY

### Paper ID: SR22618200954 DOI: 10.21275/SR22618200954 1364

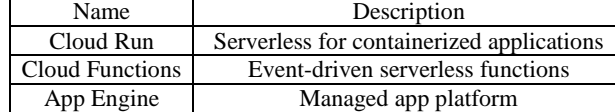

#### [15]Databases

[16] Create, manage, and migrate relational and nonrelational databases

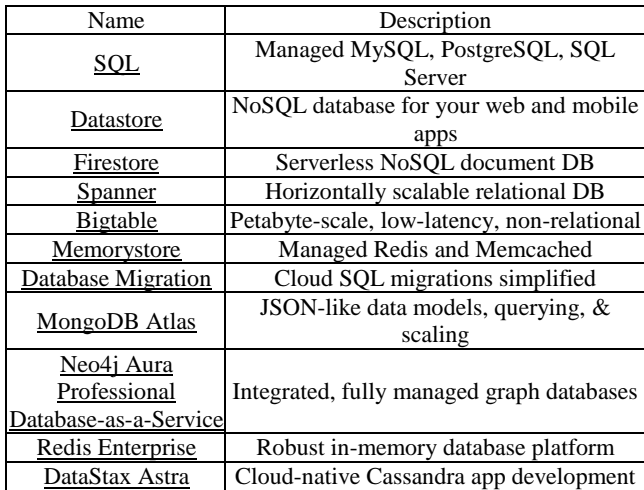

### [17]Operations

[18]Monitor, troubleshoot, and improve application performance

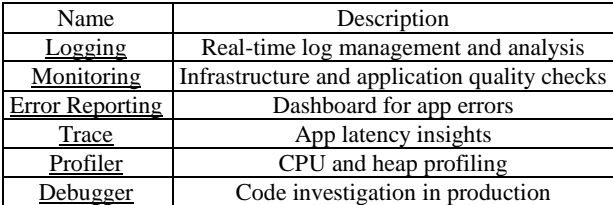

### [19] Security

[20]Meet policy and compliance objectives

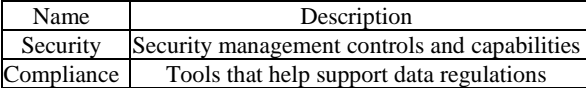

### [21]CI/CD

[22]Integrate and deliver continuously

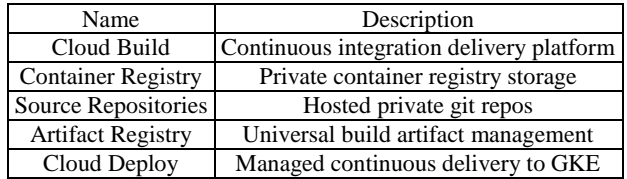

### [23]Artificial Intelligence

[24]Leverage machine learning products on a trusted platform

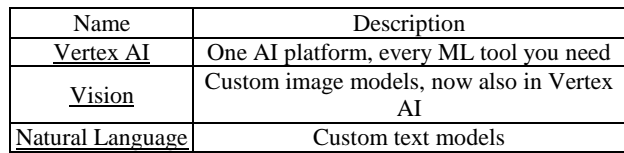

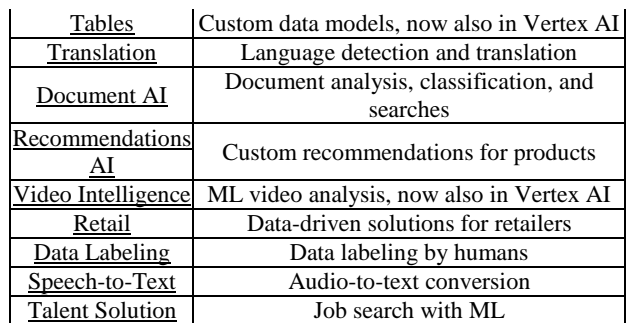

### [25]Application Integration

[26]Enable applications and microservices to work together seamlessly

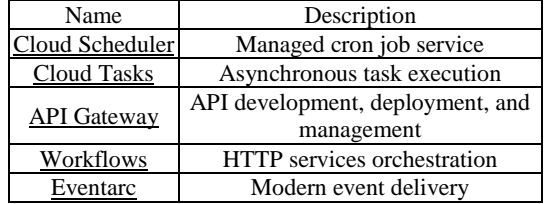

### [27]Tools

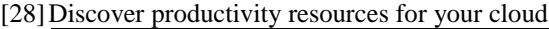

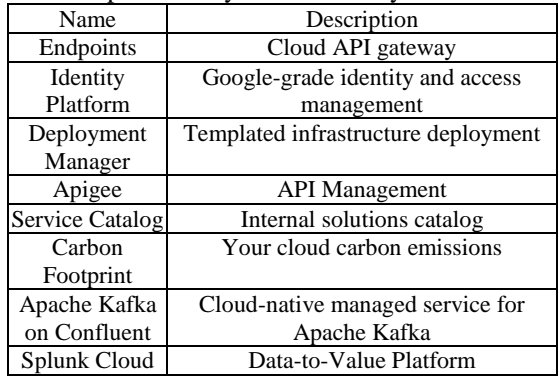

### [29]Other Google products

[30]Explore gaming and Google Maps Platform products

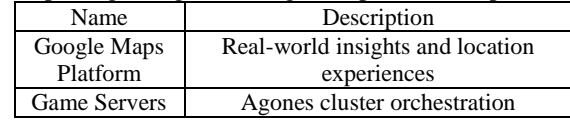

### [31]Support

[32]Find live support, leverage developer communities, and get self-service help

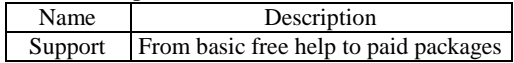

# **Volume 11 Issue 6, June 2022**

**www.ijsr.net**